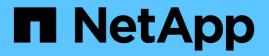

# Plan the Hyper-V or SQL Server over SMB configuration

ONTAP 9

NetApp September 18, 2024

This PDF was generated from https://docs.netapp.com/us-en/ontap/smb-hyper-v-sql/volume-configworksheet-reference.html on September 18, 2024. Always check docs.netapp.com for the latest.

# **Table of Contents**

| Plan the Hyper-V or SQL Server over SMB configuration | 1 |
|-------------------------------------------------------|---|
| Complete the volume configuration worksheet           | 1 |
| Complete the SMB share configuration worksheet        | 2 |

# Plan the Hyper-V or SQL Server over SMB configuration

## Complete the volume configuration worksheet

The worksheet provides an easy way to record the values that you need when creating volumes for SQL Server and Hyper-V over SMB configurations.

For each volume, you must specify the following information:

• storage virtual machine (SVM) name

The SVM name is the same for all volumes.

- Volume name
- Aggregate name

You can create volumes on aggregates located on any node in the cluster.

- Size
- Junction path

You should keep the following in mind when creating volumes used to store application server data:

• If the root volume does not have NTFS security style, you must specify the security style as NTFS when you create the volume.

By default, volumes inherit the security style of the SVM root volume.

- Volumes should be configured with the default volume space guarantee.
- You can optionally configure the autosize space management setting.
- You should set the option that determines the Snapshot copy space reserve to 0.
- The Snapshot policy applied to the volume must be disabled.

If the SVM Snapshot policy is disabled, then you do not need to specify a Snapshot policy for the volumes. The volumes inherit the Snapshot policy for the SVM. If the Snapshot policy for the SVM is not disabled and is configured to create Snapshot copies, you must specify a Snapshot policy at the volume level, and that policy must be disabled. Shadow copy service-enabled backups and SQL Server backups manage Snapshot copy creation and deletion.

• You cannot configure load-sharing mirrors for the volumes.

Junction paths on which you plan to create shares that the application servers use should be chosen so that there are no junctioned volumes below the share entry point.

For example, if you want to store virtual machine files on four volumes named "vol1", "vol2", "vol3", and "vol4", you can create the namespace shown in the example. You can then create shares for the application servers at the following paths: /data1/vol1, /data1/vol2, /data2/vol3, and /data2/vol4.

| vslvol1true/data1/vol1RW_volumevslvol2true/data1/vol2RW_volumevsldata2true/data2RW_volumevslvol3true/data2/vol3RW_volume |         |        | Junction |               | Junction    |
|----------------------------------------------------------------------------------------------------|---------|--------|----------|---------------|-------------|
| vs1vol1true/data1/vol1RW_volumevs1vol2true/data1/vol2RW_volumevs1data2true/data2RW_volumevs1vol3true/data2/vol3RW_volume | Vserver | Volume | Active   | Junction Path | Path Source |
| vs1vol1true/data1/vol1RW_volumevs1vol2true/data1/vol2RW_volumevs1data2true/data2RW_volumevs1vol3true/data2/vol3RW_volume |         |        |          |               |             |
| vsl vol2 true /data1/vol2 RW_volume<br>vsl data2 true /data2 RW_volume<br>vsl vol3 true /data2/vol3 RW_volume            | vs1     | datal  | true     | /data1        | RW_volume   |
| vsl data2 true /data2 RW_volume<br>vsl vol3 true /data2/vol3 RW_volume                                                   | vs1     | voll   | true     | /data1/vol1   | RW_volume   |
| vsl vol3 true /data2/vol3 RW_volume                                                                                      | vs1     | vol2   | true     | /data1/vol2   | RW_volume   |
| ——————————————————————————————————————                                                                                   | vs1     | data2  | true     | /data2        | RW_volume   |
|                                                                                                    | vs1     | vol3   | true     | /data2/vol3   | RW_volume   |
| vsl vol4 true /data2/vol4 RW_volume                                                                                      | vs1     | vol4   | true     | /data2/vol4   | RW volume   |

| Types of information                                            | Values |
|-----------------------------------------------------------------|--------|
| <i>Volume 1: Volume name, aggregate, size, junction path</i>    |        |
| <i>Volume 2: Volume name, aggregate, size, junction path</i>    |        |
| <i>Volume 3: Volume name, aggregate, size, junction path</i>    |        |
| <i>Volume 4: Volume name, aggregate, size, junction path</i>    |        |
| <i>Volume 5: Volume name, aggregate, size, junction path</i>    |        |
| <i>Volume 6: Volume name, aggregate, size, junction path</i>    |        |
| Additional volumes: Volume name, aggregate, size, junction path |        |

### Complete the SMB share configuration worksheet

Use this worksheet to record the values that you need when creating continuously available SMB shares for SQL Server and Hyper-V over SMB configurations.

#### Information about SMB shares properties and configuration settings

For each share, you must specify the following information:

• storage virtual machine (SVM) name

The SVM name is the same for all shares

- Share name
- Path
- Share properties

You must configure the following two share properties:

- ° oplocks
- ° continuously-available

The following share properties must not be set:

- homedirectory attributecache
- branchcache
- access-based-enumeration
  - ° Symlinks must be disabled (the value for the -symlink-properties parameter must be null [""]).

#### Information about share paths

If you are using Remote VSS to back up Hyper-V files, the choice of share paths to use when making SMB connections from the Hyper-V servers to the storage locations where the virtual machine files are stored is important. Although shares can be created at any point in the namespace, paths for shares that the Hyper-V servers use should not contain junctioned volumes. Shadow copy operations cannot be performed on share paths that contain junction points.

SQL Server cannot cross junctions when creating the database directory structure. You should not create share paths for SQL server that contain junction points.

For example, given the namespace shown, if you want to store virtual machine files or database files on volumes "vol1", "vol2", "vol3", and "vol4", you should create shares for the application servers at the following paths: /data1/vol1, /data1/vol2, /data2/vol3, and /data2/vol4.

|        |           | Junction | L             | Junction    |
|--------|-----------|----------|---------------|-------------|
| Vserve | er Volume | Active   | Junction Path | Path Source |
|        |           |          |               |             |
| vs1    | datal     | true     | /data1        | RW_volume   |
| vs1    | voll      | true     | /data1/vol1   | RW_volume   |
| vs1    | vol2      | true     | /data1/vol2   | RW_volume   |
| vs1    | data2     | true     | /data2        | RW_volume   |
| vs1    | vol3      | true     | /data2/vol3   | RW_volume   |
| vs1    | vol4      | true     | /data2/vol4   | RW_volume   |
|        |           |          |               |             |

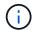

Although you can create shares on the /data1 and /data2 paths for administrative management, you must not configure the application servers to use those shares to store data.

### Planning worksheet

| Types of information                          | Values |
|-----------------------------------------------|--------|
| Volume 1: SMB share name and path             |        |
| Volume 2: SMB share name and path             |        |
| Volume 3: SMB share name and path             |        |
| Volume 4: SMB share name and path             |        |
| Volume 5: SMB share name and path             |        |
| Volume 6: SMB share name and path             |        |
| Volume 7: SMB share name and path             |        |
| Additional volumes: SMB share names and paths |        |

#### **Copyright information**

Copyright © 2024 NetApp, Inc. All Rights Reserved. Printed in the U.S. No part of this document covered by copyright may be reproduced in any form or by any means—graphic, electronic, or mechanical, including photocopying, recording, taping, or storage in an electronic retrieval system—without prior written permission of the copyright owner.

Software derived from copyrighted NetApp material is subject to the following license and disclaimer:

THIS SOFTWARE IS PROVIDED BY NETAPP "AS IS" AND WITHOUT ANY EXPRESS OR IMPLIED WARRANTIES, INCLUDING, BUT NOT LIMITED TO, THE IMPLIED WARRANTIES OF MERCHANTABILITY AND FITNESS FOR A PARTICULAR PURPOSE, WHICH ARE HEREBY DISCLAIMED. IN NO EVENT SHALL NETAPP BE LIABLE FOR ANY DIRECT, INDIRECT, INCIDENTAL, SPECIAL, EXEMPLARY, OR CONSEQUENTIAL DAMAGES (INCLUDING, BUT NOT LIMITED TO, PROCUREMENT OF SUBSTITUTE GOODS OR SERVICES; LOSS OF USE, DATA, OR PROFITS; OR BUSINESS INTERRUPTION) HOWEVER CAUSED AND ON ANY THEORY OF LIABILITY, WHETHER IN CONTRACT, STRICT LIABILITY, OR TORT (INCLUDING NEGLIGENCE OR OTHERWISE) ARISING IN ANY WAY OUT OF THE USE OF THIS SOFTWARE, EVEN IF ADVISED OF THE POSSIBILITY OF SUCH DAMAGE.

NetApp reserves the right to change any products described herein at any time, and without notice. NetApp assumes no responsibility or liability arising from the use of products described herein, except as expressly agreed to in writing by NetApp. The use or purchase of this product does not convey a license under any patent rights, trademark rights, or any other intellectual property rights of NetApp.

The product described in this manual may be protected by one or more U.S. patents, foreign patents, or pending applications.

LIMITED RIGHTS LEGEND: Use, duplication, or disclosure by the government is subject to restrictions as set forth in subparagraph (b)(3) of the Rights in Technical Data -Noncommercial Items at DFARS 252.227-7013 (FEB 2014) and FAR 52.227-19 (DEC 2007).

Data contained herein pertains to a commercial product and/or commercial service (as defined in FAR 2.101) and is proprietary to NetApp, Inc. All NetApp technical data and computer software provided under this Agreement is commercial in nature and developed solely at private expense. The U.S. Government has a non-exclusive, non-transferrable, nonsublicensable, worldwide, limited irrevocable license to use the Data only in connection with and in support of the U.S. Government contract under which the Data was delivered. Except as provided herein, the Data may not be used, disclosed, reproduced, modified, performed, or displayed without the prior written approval of NetApp, Inc. United States Government license rights for the Department of Defense are limited to those rights identified in DFARS clause 252.227-7015(b) (FEB 2014).

#### **Trademark information**

NETAPP, the NETAPP logo, and the marks listed at http://www.netapp.com/TM are trademarks of NetApp, Inc. Other company and product names may be trademarks of their respective owners.